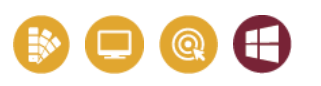

# **DÉVELOPPER VOS COMPÉTENCES**

### **OUTILS BUREAUTIQUES ET COLLABORATIFS**

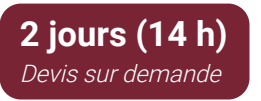

#### **Public & Pré-requis**

Toute personne amenée à concevoir et mettre en page des documents longs.

Connaissance des fonctionnalités de base de Word.

# **Objectifs pédagogiques**

Maitriser les fonctionnalités avancées et automatiser l'utilisation du logiciel.

### **Moyens pédagogiques**

1 PC par stagiaire

Alternance d'apports théoriques et exercices à difficultés progressives.

Centre de ressources en ligne, disponible pendant et après tous nos parcours : www.media.pixelhome.fr

### **Modalités d'évaluation**

Délivrance d'une attestation de compétences détaillées. Avis sur la formation à chaud à remplir en ligne. Évaluation par des cas pratiques récapitulatifs. Passage d'une certification TOSA sur le logiciel en fin de module (en cas d'utilisation de son CPF).

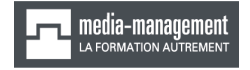

18, rue du fonds Pernant - 60 200 [Compiègne](https://goo.gl/maps/JSJufYEXXjSmyWuk6)

#### **03 64 21 83 83**

[contact@media-management.fr](mailto:contact@media-management.fr) [www.media-management.fr](http://www.media-management.fr/) Siret : 348 678 756 00068 - APE 8559A Déclaration d'activité N° 22 60 000842 60

# **WORD : NIVEAU AVANCÉ**

Word révèle ses très grandes capacités de mise en page. Ce logiciel vous permettra de créer des documents longs, de préparer des envois en nombre et d'insérer des éléments de tous types.

# PROGRAMME

### **Rappels des fonctionnalités de bases**

- Placement et mise en forme du texte
- Mise en page et impression du document
- Insertion et gestion d'éléments
- Vérification du contenu et gestion des affichages

### **Gestion de documents longs**

- Insertion de sauts de page ou de section
- Mise en colonnes de texte
- Jeux de couleurs et de polices prédéfinis ou personnalisés
- Application d'un style de mise en forme
- Création et modification de styles personnalisés
- Insertion et gestion d'une table des matières

### **Insertions avancées**

- Création ou utilisation de tableaux et graphiques Excel
- Insertion et gestion de liens hypertextes
- Notes de bas de page ou de fin de document
- Ajout et gestion de tables d'illustrations ou de tableaux
- Autres types d'éléments (lettrine, SmartArt, capture d'écran, …)

# **Publipostage**

- Principes de la fusion de publipostage
- Insertion de champs dans un document
- Vérification et fusion des documents
- Publipostage sur des étiquettes ou des enveloppes
- Création et gestion d'étiquettes personnalisées
- Envoi par mail d'un document de publipostage (avec Outlook)
- Bases de la création d'une liste de contacts (liste Excel ou Access)
- Gestion des filtres sur les listes de destinataires
- Utilisation de règles

# **Formulaires et modèles**

- Utilisation du menu Développeur
- Insertion de champs et outils de contrôle
- Propriétés des contrôles
- Activation de la protection du document
- Enregistrement de documents comme modèles

Pour aller plus loin, nous vous recommandons **Excel : Niveau débutant**